# Peter H. Reynolds' Animation Storyboarding Kit

MAKE YOUR MARK ... MOVE!

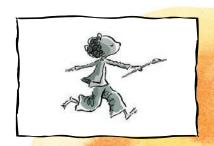

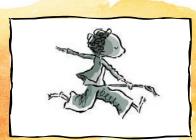

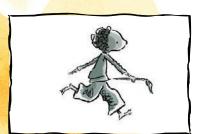

FableVision
L E A R N I N G

Peter H. Reynolds' Animation Storyboarding Kit • www.FableVisionLearning.com
Copyright © 2020 FableVision Learning & Peter H. Reynolds. May not be reproduced without permission.

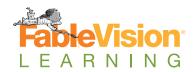

FableVision Learning Presents:

# Peter H. Reynolds' Animation Storyboarding Kit

## FableVision Team:

Peter H. Reynolds
Becky Conners
Ya'azmeen Daley
Bob Flynn
Renee Kurilla Zulawnik
John Lechner
José Penã
Nate Reynolds
Paul Reynolds
Ellen Shay
Terry Shay
Julia Young

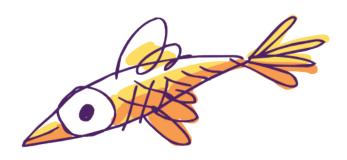

© 2020 FableVision Learning, LLC
P.O. Box 1242
Dedham, MA 02027
800.828.0017 • www.FableVisionLearning.com

# Table of Contents

| A Note from Peter H. Reynolds                                  |
|----------------------------------------------------------------|
| Steps for Creating an Animated Film                            |
| Dream Up Your Story6                                           |
| Brainstorm & Jot Down Your Story Components 6                  |
| Write Your Story (or Script) 6                                 |
| Create Your Storyboard 6                                       |
| Animate                                                        |
| Add Titles & Credits8                                          |
| Add Sound & Music8                                             |
| Publish & Share Your Animations                                |
| Share                                                          |
| Basic Storyboarding Template                                   |
| Sample Student Storyboards                                     |
| Advanced Storyboarding Template                                |
| Sample Student Storyboard                                      |
| Excerpt from Professional Storyboard by FableVision Studios 15 |
| Animation Assessment Rubric                                    |
| Share Your Films With Us                                       |

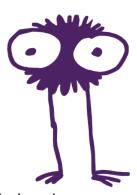

# A Note from Peter H. Reynolds

## Friends.

When people ask me what inspired me to start animating, I can trace that journey back to a single moment. This is the story of my first animation. . .

When I was in 7<sup>th</sup> grade, my math teacher, Mr. Matson, did one of the most powerful things an educator or caregiver can do. He noticed me. He took the time to see who I was. He observed what my interest was. He was teaching math, but he found time to pause and see what my "spark" was — and then he did something even more powerful. He connected the dots.

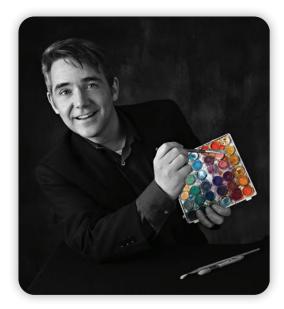

Mr. Matson connected my art with math — and, even more importantly, he connected art, math, and TEACHING. He posed this question to me on an afternoon back at McFarland Middle School in Chelmsford, MA:

"Peter, can you tell a story to teach math? Look through the math textbook and find a concept that you could teach using your art and a story."

I opened my math textbook and set to work. I created a comic book. I showed it to Mr. Matson. He paused — and pondered. He was about to demonstrate yet another sign of a great teacher.

"Do you know what you've done?" Mr. Matson asked.

"Huh?" I scratched my head.

"You've made a storyboard," he replied. "This is how a filmmaker plans out a film. How would you like to turn this into an animated film?"

"Gosh, would I?!"

Then Mr. Matson accomplished yet another "great teacher" feat. He very calmly said, "I have no idea how to make an animated film." (This is a sign of a phenomenal teacher: Have the great idea first — figure out how to do it second, and find out who might be able to help you. THAT is also a 21st Century skill — bravely forging ahead with a vision and knowing where to find information and map out a possible solution.)

Mr. Matson and I went to the film teacher at the local high school, and together we figured out how to transform my storyboard into an animated film. A few months later, I had published my first film designed to teach! Mr. Matson had helped me discover a new personal mission: To use media to tell stories that matter and help learners reach their full potential.

Mr. Matson seemed stunned 30 years later when I tracked him down. He remembered the project, but had a pretty hard time imagining that his six-minute conversation had caused a ripple effect that had landed me my first job, which lead me to create FableVision Studios — an animation studio dedicated to using story, technology, and media to inspire and teach. His impact will continue to ripple.

My wish is that all children have the opportunity that I did — to come up with a concept, create a storyboard, and bring their idea to life. Animation is a powerful medium — it engages students and helps them express their knowledge and show what they know. In creating a storyboard, you are creating a blueprint for your film. Having a well-thought out storyboard and plan not only makes animating more enjoyable — it also helps students plan and consider their message, resulting in a more meaningful and rewarding film.

I hope that this kit will give you ideas, tips, and resources to help you bring storyboarding and animation into YOUR classroom and home.

We LOVE seeing what creative animators are coming up with! Please e-mail your animations to **info@FableVisionLearning.com** so we can add them to our blog.

Peter H. Revnolds

Founder, FableVision Studios & FableVision Learning, LLC

## Steps for Creating an Animated Film

## 1. Dream Up Your Story

Start thinking up story ideas. You never know where inspiration might strike, so keep a pen, paper, notebook, or device handy at all times. You might be sitting on the bus, washing dishes, jumping rope, tying your shoes, brushing your teeth — when all of a sudden a flash of inspiration will happen. Capture your idea!

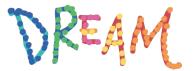

## 2. Brainstorm and Jot Down Your Story Components

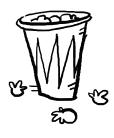

Once you have the starting idea for your story, it's time to begin building a story around it. Take scraps of paper or a notebook and start jotting down any ideas that come to mind. Now is not the time to worry about whether an idea is "good" or not — just capture any concepts that come to mind. Feel free to sketch images if that's helpful! Don't get frustrated if none of your ideas feel just right — keep going and you'll come up with the ingredients for your story.

## 3. Write Your Story (or Script)

A quick story arc might be broken down as follows:

- 1. **Introduction:** Where you introduce your characters and set the scene.
- 2. **Rising Action:** A series of occurrences building toward the climax.
- 3. A Climax: Something major happens a conflict, a big moment, etc.
- 4. A Twist: Things take an unexpected turn.
- 5. **Falling action:** Loose ends are tied up as the story nears its end.
- 6. **Resolution:** A good way to end the story, with a laugh, smile, or a tear.

## 4. Create Your Storyboard

A storyboard provides all the instructions needed to make an animation. You draw pictures to plan out how things will appear, and how they will move. If your characters speak, you write down what they say (just like a comic strip). If you're going to have sound effects, write those down too (splash! crash! twinkle! sprinkle!). Because this will be your blueprint (like plans for building a castle or a robot),

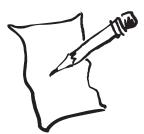

write all of your ideas down, and keep them in order. (Tip: Number each panel and page so you don't lose track.) Plot out the parts of you story on different storyboard panels. Just like the pages of a book, each panel moves the story along. Storyboard artists often draw their pictures in small rectangles called thumbnails, and then add text underneath indicating the important actions for each scene. Sometimes people like to write a story in words first, sometimes people like to draw pictures first. Or both! Do whatever you like best.

Start by printing one of the official storyboard templates found on pages 9 and 12. In your storyboard, it's best to keep the

Happy Story Doarding!

NYSCI: Evolusian Back Pair\*

Page 1

Action River

Total Course of Regulation Official Sections of Total Course of Total Course of Tota

drawings quick and loose. Keep them simple—it's okay to draw stick figures! Don't worry about making your best drawings—save those for the animation. That way, you won't get bogged down in the details.

Write a brief description of what happens in the scene in the lines below each panel.

Think: Start, Middle, End

**Quick tip:** Every good story has a beginning, middle, and end, so you might want to create those panels first and then work on the panels inbetween.

## 5. Animate

Time to make your animated storyboard into a film! You can create your animation in many different animation programs, or you can purchase a simple drawing pad and create a flipbook.

Do detailed drawings (called "frames") for each thumbnail in your storyboard. The important frames that move the story along are called "key frames." Next, work on the in-between frames — filling in the movements and actions from one important keyframe to the next. Be sure

to save often, and keep multiple drafts.

When your animation is done, export the film as either a .MP4, .MPG, .MOV, and/or image sequence (.PNG). Then you can edit the film to add music in other programs. You're ready to move on to next steps!

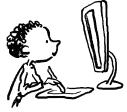

## 6. Add Titles & Credits

Remember to add a title to your film, along with any credits. Credits can go at the beginning or end (or both). After your hard work, make sure to include your name and the names of anyone else who contributed. You should also add a copyright with a date at the end.

Don't forget the credits

**Quick tip:** Make sure your title and credits remain on the screen long enough for people to read them. As a good rule of thumb, you should be able to read a line of text to yourself three times before the frame changes.

## 7. Add Sound & Music

Add another dimension to your film by adding audio — music, sound recordings, voices, etc. Some great programs for recording audio include *Audacity®* and *GarageBand*. Just remember that if you want to add music that doesn't belong to you, you will need to request permission and credit the musicians.

Narration Music Sound FX

## 8. Publish & Share Your Animations

Share!

Share your animations with the world. Export your finished films and email them or share on social media with family, friends, and relatives. You also might want to upload your films to your school's website, your digital portfolio, a blog, YouTube, SchoolTube, Vimeo, or another website. If you want to protect your films on video sharing

websites, be sure to adjust privacy settings — you can limit who sees your film, and you can also prevent ratings or comments.

Consider hosting a school movie night or film festival, showcasing student films. Invite families and other classes to see your creations. You might want to serve healthy snacks — popcorn, juice, etc. Have fun!

## **Final Suggestion: Collaborate**

Animation often works best with a team. You can pair up with a friend to write and draw the storyboard, and then take turns animating different scenes. Meanwhile, another team member can hunt down sounds and record the dialogue.

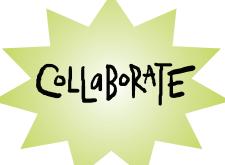

| ): Ranel #                                              |                      | Panel #   |
|---------------------------------------------------------|----------------------|-----------|
| Yboarding Template Film Title:  Panel # Director(s):    |                      | - Panel # |
| Peter H. Reynolds' Basic Storyboarding Template Ranel # | Write here John here | Panel #   |

© 2020 Peter H. Reynolds and FableVision Learning. Peter H. Reynolds' Animation Storyboarding Kit. www.FableVisionLearning.com Permission granted to copy for your own personal, non-commercial use. This work is licensed under Creative Commons. [@Braces

# Peter H. Reynolds' Basic Storyboarding Template

Film Title: Director:

くるよう

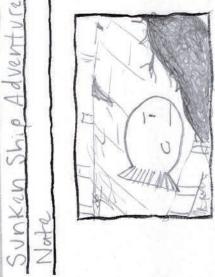

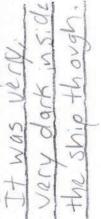

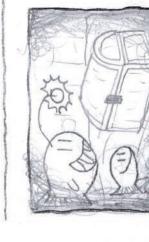

and tound Ches + ragsura OWO

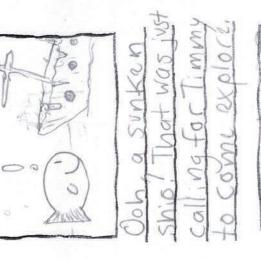

Whole

Write

DIAM HELE

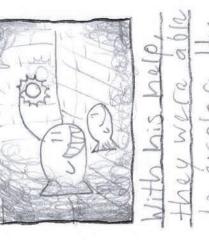

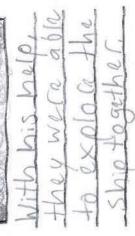

© 2013 Peter H. Reynolds and FableVision Learning. Peter H. Reynolds' Official Storyboard Kit: www.fablevisionlearning.com/storyboardkit

20

The

NOW NOW

© 2020 Peter H. Reynolds and FableVision Learning. Peter H. Reynolds' Animation Storyboarding Kit. www.FableVisionLearning.com Permission granted to copy for your own personal, non-commercial use. This work is licensed under Creative Commons. [@] Extrator

# Peter H. Reynolds' Basic Storyboarding Template Film Title:

VA Azmeen Director:

Plant Germination - Beachyar La Goals

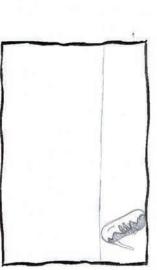

Draw here

mith dedication, love, and cove We lopelin to arould.

Everyone starts out as a seed

Write here

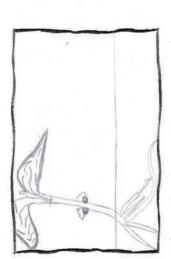

have unvil goes a long was When the leaves sorice we Know we are close to our OCCUMPLISHINGENT A LIHLE

confirmation that hard work

Pauls off.

Seems our pagess is only

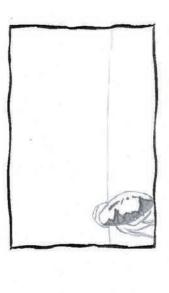

mill be happy with the outsine and toxes time. Mitheach This process is never auto day of our dedication we

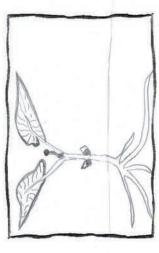

beginning. However, your will power can achieve anything. Sicres may seem for autor in the Julyon you heep going you

© 2013 Peter H. Reynolds and FableVision Learning. Peter H. Reynolds' Official Storyboard Kit: www.fablevisionlearning.com/storyboardkit

© 2020 Peter H. Reynolds and FableVision Learning. Peter H. Reynolds' Animation Storyboarding Kit. www.FableVisionLearning.com Permission granted to copy for your own personal, non-commercial use. This work is licensed under Creative Commons. [@]exactor

| Peter H. Reynolds' Advanced Storyboard Template | ed Storyboard Temple | ate                 | DIRECTOR |
|-------------------------------------------------|----------------------|---------------------|----------|
| FilmTitle                                       | 0                    | Director(s):        | - Page:  |
| Scene:                                          | Panel:               | Scene:              | Panel:   |
|                                                 |                      |                     |          |
|                                                 |                      |                     |          |
|                                                 |                      |                     |          |
| Díalogue:                                       |                      | Dialogues           |          |
| Action Notes:                                   |                      | Action Notes:       |          |
| Sound FX (Effects):                             |                      | Sound FX (Effects): |          |
| Music:                                          |                      | Music:              |          |

© 2020 Peter H. Reynolds and FableVision Learning. Peter H. Reynolds' Animation Storyboarding Kit. www.FableVisionLearning.com Permission granted to copy for your own personal, non-commercial use. This work is licensed under Creative Commons. [@] BYNICND

# Peter H. Reynolds' Advanced Storyboard Template

Outsmarting A Monster FIMITHE

Scene:

Panel:

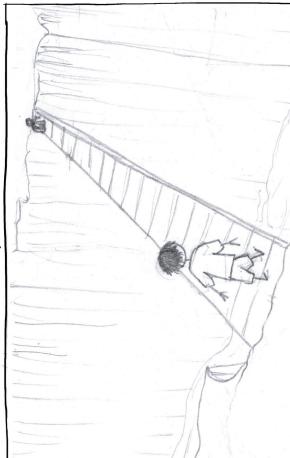

Dialogue: M/a

Brave child walks Action Notes:

Music: Track 07

Director(s): Nath

Page:

Scene

Panel: 2

Dialogue: Brave Child: I need to get across this bridge! Monster! Notrespassing. Or else

Action Notes:

across a long bridge.
Sound EX (Effects): Wind? Wood creating? Sound EX (Effects): Monster grunbles

Music: Track 08

© 2020 Peter H. Reynolds and FableVision Learning. Peter H. Reynolds' Animation Storyboarding Kit. www.FableVisionLearning.com Permission granted to copy for your own personal, non-commercial use. This work is licensed under Creative Commons. [@] BYNICND

# Peter H. Reynolds' Advanced Storyboard Template

Mysmarting A Monstel FIMITHE

Scene

Panel: 3

Director(s): Mate

Page: 2

Scene

Panel: 1

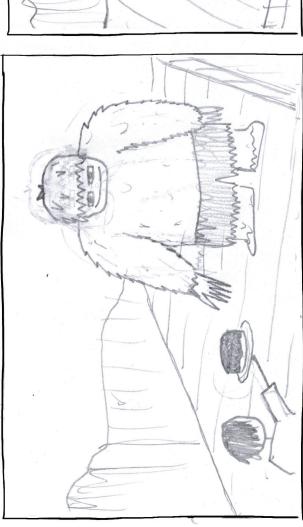

Dialogue: Brave Child: Hold on Secondi Want this cake! Monster! Cake?

Action Notes:

Brave child whips out a cake nonster smiles

Sound FX (Effects): M/A

Music: Tack 08

DIALOGUE: MONSTRI! MINNMIN. Action Notes:

Brave child sneaks past the Cake occupied - monstar Sound FX (Effects): Chomping

Music: 1 rack 09

© 2020 Peter H. Reynolds and FableVision Learning. Peter H. Reynolds' Animation Storyboarding Kit. www.FableVisionLearning.com Permission granted to copy for your own personal, non-commercial use. This work is licensed under Creative Commons. [@] Execus

## Excerpt from Professional Animation Storyboard from FableVision Studios

NYSCI: EvoHealth "Back Pain"

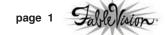

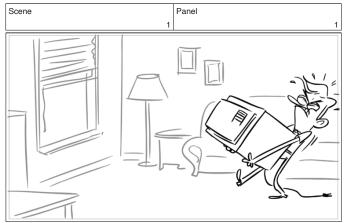

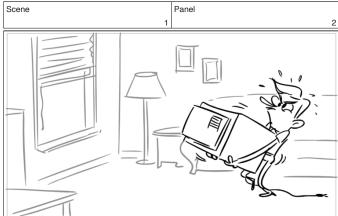

Dialog

"What are the evolutionary roots of back pain?"

Dialog

### Action Notes

 $\mbox{\tt Man}$  bent over, struggling to haul an air conditioner across the  $\mbox{\tt room.}$ 

### Action Notes

## NYSCI: EvoHealth "Back Pain"

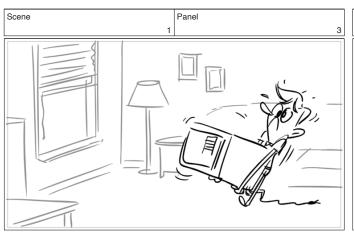

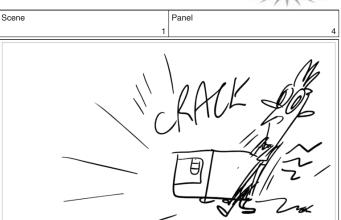

page 2

Dialog Dialog

## Action Notes

Starts to slip holding it...losing control.

## Action Notes

Pain shoots through him (extreme take), as his back gives out. \*CRACK\* SFX

Background shifts to dramatic color/painting.

## Excerpt from Professional Animation Storyboard from FableVision Studios (continued)

NYSCI: EvoHealth "Back Pain"

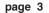

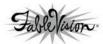

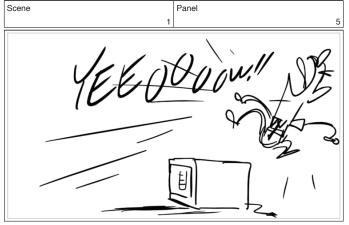

Panel

Scene Panel 6

Dialog
Howls: "YEE0000!"

Dialog

## Action Notes

Scene

 ${\tt Jumps}\ {\tt up}\ {\tt from}\ {\tt the}\ {\tt pain.}$ 

Drops air conditioner.

## Action Notes

Scene

Background comes back.

Hunched over, holding back. Little start pulses out from back (hurt lines)  $% \left( 1\right) =\left( 1\right) \left( 1\right) +\left( 1\right) \left( 1\right) \left( 1\right) +\left( 1\right) \left( 1\right) \left( 1$ 

## NYSCI: EvoHealth "Back Pain"

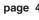

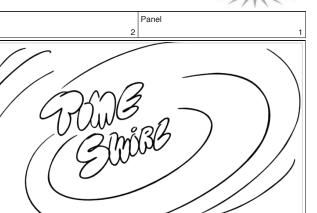

Dialog

Dialog

## Action Notes

Air conditioner pulses, prompting user to touch it.

## Action Notes

On touch, air lines swirl out of the air conditioner and morph into time travel graphic swirl.

# Animation Assessment Rubric

| Criteria                | Extraordinary                                                                                                    | Stellar                                                                                         | Good                                                                                                    | On the Way                                                                                       |
|-------------------------|----------------------------------------------------------------------------------------------------|-------------------------------------------------------------------------------------------------|----------------------------------------------------------------------------------------------------|--------------------------------------------------------------------------------------------------|
| Story                   | The story includes<br>all the parts of a<br>story arc or plotline:<br>introduction, rising<br>action, climax, falling<br>action, resolution | The story includes some of the parts of story arc or plotline, but one is missing or not strong | The story includes some of the parts of the story arc or plotline, but two are missing or not strong            | The story is missing three or more parts of the arc/plotline, or is not compelling               |
| Storyboard/<br>Planning | Complete and detailed plans for telling the story, including sketches and notes                                                             | Detailed plans for<br>telling the story, but<br>missing one critical<br>part or sketches        | Plans have been made for the story, but the storyboard is not detailed enough to create the project effectively | No plans are apparent for how to animate the story                                               |
| Characters              | All characters are fully developed                                                                                                    | Characters are mostly developed but they aren't consistent                                      | Some characters are not fully developed                                                                         | The viewer<br>doesn't get a<br>feel for what<br>a character is<br>like or what<br>motivates them |
| Artwork                 | The artwork aids in telling the story and does not distract from it                                                                         | The artwork fits, but does not advance the story                                                | The artwork is somewhat distracting or doesn't help tell the story                                              | There needs to be more artwork                                                                   |
| Text                    | Text is used minimally and the artwork is allowed to tell the story                                                                         | Text is used, but not predominantly                                                             | Text is a predominant feature in the animation                                                                  | All text                                                                                         |
| Animation/<br>Timing    | Each frame appears<br>on the screen long<br>enough to read it to<br>yourself three times                                                    | Most frames appear<br>for an appropriate<br>length of time                                      | Some frames are visible for too short of a time to discern meaning                                              | The frames are visible for too short of a time to discern meaning                                |

## Share Your Films With Us!

At FableVision Learning, we love to showcase creative films on our blog. Please email your animations to <u>info@FableVisionLearning.com</u> — we LOVE seeing what creative animators are coming up with!

We can't wait to see what you come up with!

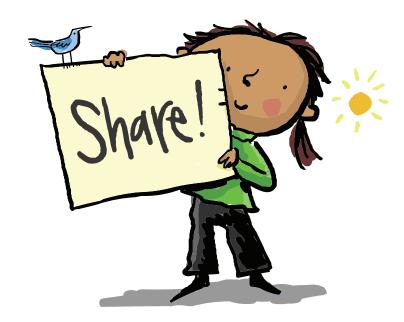

## Animation CTE

FableVision Learning's Animation-CTE program provide middle-school students the opportunity to explore animation. Students will develop core skills needed to be successful beyond high school, experiencing an authentic application of creativity, communication, collaboration, and critical thinking. Students will learn how to use the software as well as the principles of animation. They will develop a portfolio highlighting their achievements. They will also learn about how an animation/digital studio works and develop skills of communication and collaboration in addition to animation skills.

For more information vist: www.fablevisionlearning.com/cte